# The uniquecounter package

### Heiko Oberdiek<sup>∗</sup>

## 2016/05/16 v1.3

### Abstract

This package provides a kind of counter that provides unique number values. Several counters can be created by different names. The numeric values are not limited.

## Contents

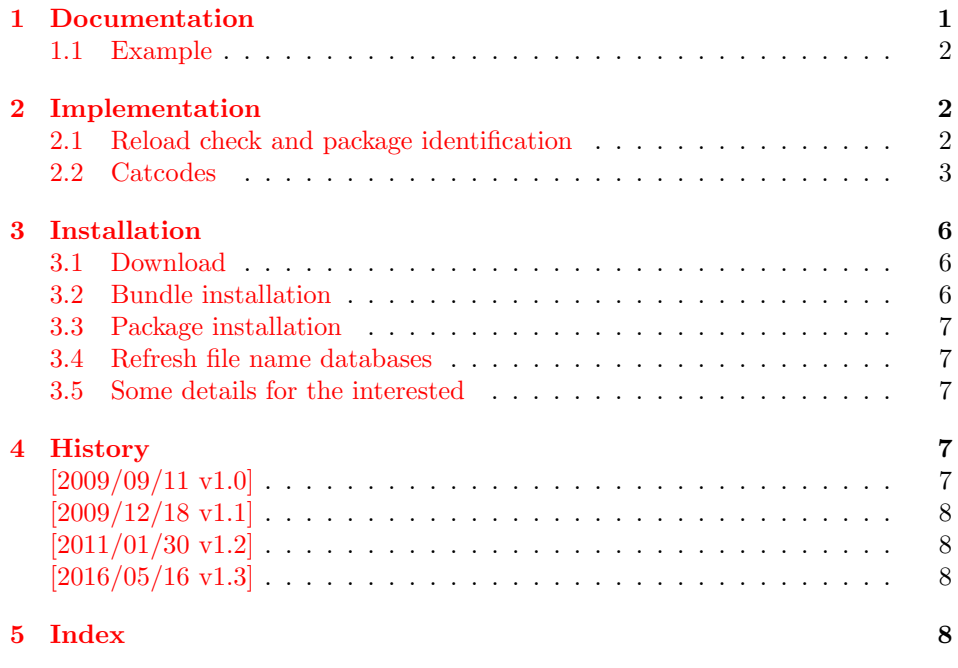

## <span id="page-0-0"></span>1 Documentation

## <span id="page-0-1"></span> $\overline{\Upsilon\Upsilon}$  \UniqueCounterNew  $\overline{\{name\}}$

Macro \UniqueCounterNew creates a new unique counter  $\langle name \rangle$ . An error is thrown, if the counter already exists.

<sup>∗</sup>Please report any issues at <https://github.com/ho-tex/oberdiek/issues>

<span id="page-1-26"></span> $\Upsilon$ UniqueCounterCall  $\{\langle name \rangle\}$   $\{\langle code \rangle\}$ 

Macro \UniqueCounterCall calls the given  $\langle code \rangle$  with a new value of counter  $\langle name \rangle$  as argument.

<span id="page-1-28"></span> $\Upsilon$ VniqueCounterIncrement  $\{\langle name \rangle\}$ 

Macro **\UniqueCounterIncrement** generates a new value for the counter  $\langle name \rangle$ by incrementing by one (globally).

### <span id="page-1-27"></span> $\Upsilon$ UniqueCounterGet  $\langle \land name \rangle$

Expandable macro \UniqueCounterGet returns the current value of counter  $\langle name \rangle$ 

### <span id="page-1-0"></span>1.1 Example

```
1 (*example)2 \documentclass{minimal}
3 \usepackage{uniquecounter}
4 \UniqueCounterNew{anchor}
5 \makeatletter
6 \newcommand*{\DefNewAnchorName}[2]{%
7 % #1 is unique counter value
8 % #2 is name of anchor
9 \@namedef{anchor@#2}{a#1}%
10 }
11 \newcommand*{\NewAnchorName}[1]{%
12 \UniqueCounterCall{anchor}\DefNewAnchorName{#1}%
13 }
14 \newcommand*{\PrintAnchorName}[1]{%
15 \@nameuse{anchor@#1}%
16 }
17 \begin{document}
18 \NewAnchorName{Top}%
19 \NewAnchorName{Left}%
20 \noindent
21 Top: \PrintAnchorName{Top}\\%
22 Left: \PrintAnchorName{Left}%
23 \end{document}
```

```
24 \; \langle /example\rangle
```
## <span id="page-1-1"></span>2 Implementation

 $\langle$ \*package $\rangle$ 

### <span id="page-1-2"></span>2.1 Reload check and package identification

Reload check, especially if the package is not used with LAT<sub>E</sub>X.

```
26 \begingroup\catcode61\catcode48\catcode32=10\relax%
```

```
27 \catcode13=5 \% ^^M
```

```
28 \endlinechar=13 %
```

```
29 \catcode35=6 % #
```

```
30 \catcode39=12 % '
```

```
31 \catcode44=12 \%,
```

```
32 \catcode45=12 % -
```

```
33 \catcode46=12 % .
```

```
34 \catcode58=12 % :
35 \catcode64=11 % @
36 \catcode123=1 % {
37 \catcode125=2 % }
38 \expandafter\let\expandafter\x\csname ver@uniquecounter.sty\endcsname
39 \ifx\x\relax % plain-TeX, first loading
40 \else
41 \def\empty{}%
42 \ifx\x\empty % LaTeX, first loading,
43 % variable is initialized, but \ProvidesPackage not yet seen
44 \else
45 \expandafter\ifx\csname PackageInfo\endcsname\relax
46 \det\{x \# 1 \# 2 \47 \immediate\write-1{Package #1 Info: #2.}%
48 }%
49 \else
50 \def\x#1#2{\PackageInfo{#1}{#2, stopped}}%
51 \qquad \qquad \text{f} i
52 \x{uniquecounter}{The package is already loaded}%
53 \aftergroup\endinput
54 \fi
55 \fi
56 \endgroup%
```
<span id="page-2-36"></span><span id="page-2-35"></span><span id="page-2-33"></span><span id="page-2-31"></span><span id="page-2-1"></span>Package identification:

```
57 \begingroup\catcode61\catcode48\catcode32=10\relax%
58 \catcode13=5 % ^^M
59 \endlinechar=13 %
60 \catcode35=6 % #
61 \catcode39=12 % '
62 \catcode40=12 % (
63 \catcode41=12 % )
64 \catcode44=12 % ,
65 \catcode45=12 % -
66 \catcode46=12 % .
67 \catcode47=12 % /
68 \catcode58=12 % :
69 \catcode64=11 % @
70 \catcode91=12 % [
71 \catcode93=12 % ]
72 \catcode123=1 % {
73 \catcode125=2 % }
74 \expandafter\ifx\csname ProvidesPackage\endcsname\relax
75 \def\x#1#2#3[#4]{\endgroup
76 \immediate\write-1{Package: #3 #4}%
77 \xdef#1{#4}%
78 }%
79 \else
80 \def\x#1#2[#3]{\endgroup
81 #2[{#3}]%
82 \ifx#1\@undefined
83 \xdef#1{#3}%
84 \fi
85 \ifx#1\relax
86 \xdef#1{#3}%
87 \fi
88 }%
89 \fi
90 \expandafter\x\csname ver@uniquecounter.sty\endcsname
```

```
91 \ProvidesPackage{uniquecounter}%
92 [2016/05/16 v1.3 Provide unlimited unique counter (HO)]%
```
### <span id="page-3-0"></span>2.2 Catcodes

```
93 \begingroup\catcode61\catcode48\catcode32=10\relax%
94 \catcode13=5 % ^^M
95 \endlinechar=13 %
96 \catcode123=1 % {
97 \catcode125=2 % }
98 \catcode64=11 % @
99 \def\x{\endgroup
100 \expandafter\edef\csname uqc@AtEnd\endcsname{%
101 \endlinechar=\the\endlinechar\relax
102 \catcode13=\the\catcode13\relax
103 \catcode32=\the\catcode32\relax
104 \catcode35=\the\catcode35\relax
105 \catcode61=\the\catcode61\relax
106 \catcode64=\the\catcode64\relax
107 \catcode123=\the\catcode123\relax
108 \catcode125=\the\catcode125\relax
109 }%
110 }%
111 \x\catcode61\catcode48\catcode32=10\relax%
112 \catcode13=5 % ^^M
113 \endlinechar=13 %
114 \catcode35=6 % #
115 \catcode64=11 % @
116 \catcode123=1 % {
117 \catcode125=2 % }
118 \def\TMP@EnsureCode#1#2{%
119 \edef\uqc@AtEnd{%
120 \uqc@AtEnd
121 \catcode#1=\the\catcode#1\relax
122 }%
123 \catcode#1=#2\relax
124 }
125 \TMP@EnsureCode{33}{12}% !
126 \TMP@EnsureCode{39}{12}% '
127 \TMP@EnsureCode{42}{12}% *
128 \TMP@EnsureCode{43}{12}% +
129 \TMP@EnsureCode{46}{12}% .
130 \TMP@EnsureCode{47}{12}% /
131 \TMP@EnsureCode{91}{12}% [
132 \TMP@EnsureCode{93}{12}% ]
133 \TMP@EnsureCode{96}{12}% '
134 \edef\uqc@AtEnd{\uqc@AtEnd\noexpand\endinput}
135 \begingroup\expandafter\expandafter\expandafter\endgroup
136 \expandafter\ifx\csname RequirePackage\endcsname\relax
137 \def\TMP@RequirePackage#1[#2]{%
138 \begingroup\expandafter\expandafter\expandafter\endgroup
139 \expandafter\ifx\csname ver@#1.sty\endcsname\relax
140 \input #1.sty\relax
141 \fi
142 }%
143 \TMP@RequirePackage{bigintcalc}[2007/11/11]%
144 \TMP@RequirePackage{infwarerr}[2007/09/09]%
145 \else
```
<span id="page-4-21"></span><span id="page-4-20"></span> \RequirePackage{bigintcalc}[2007/11/11]% \RequirePackage{infwarerr}[2007/09/09]% \fi

#### <span id="page-4-28"></span>\uqc@IncNum

```
149 \begingroup\expandafter\expandafter\expandafter\endgroup
            150 \expandafter\ifx\csname numexpr\endcsname\relax
            151 \def\uqc@IncNum#1{%
            152 \begingroup
            153 \count@=\csname uqc@cnt@#1\endcsname\relax
            154 \advance\count@\@ne
            155 \expandafter\xdef\csname uqc@cnt@#1\endcsname{%
            156 \number\count@
            157 }%
            158 \ifnum\count@=2147483647 %
            159 \global\expandafter\let\csname uqc@inc@#1\endcsname
            160 \uqc@IncBig
            161 \fi
            162 \endgroup
            163 }%
            164 \else
            165 \def\uqc@IncNum#1{%
            166 \expandafter\xdef\csname uqc@cnt@#1\endcsname{%
            167 \number\numexpr\csname uqc@cnt@#1\endcsname+1%
            168 }%
            169 \ifnum\csname uqc@cnt@#1\endcsname=2147483647 %
            170 \global\expandafter\let\csname uqc@inc@#1\endcsname
            171 \uqc@IncBig
            172 \fi
            173 }%
            174 \fi
\uqc@IncBig
            175 \def\uqc@IncBig#1{%
            176 \expandafter\xdef\csname uqc@cnt@#1\endcsname{%
            177 \expandafter\expandafter\expandafter
            178 \BigIntCalcInc\csname uqc@cnt@#1\endcsname!%
```
#### <span id="page-4-23"></span>\uqc@Def

```
181 \begingroup\expandafter\expandafter\expandafter\endgroup
182 \expandafter\ifx\csname newcommand\endcsname\relax
183 \def\uqc@Def#1{\def#1##1}%
184 \else
185 \def\uqc@Def#1{\newcommand*{#1}[1]}%
186 \fi
```
#### <span id="page-4-22"></span>\UniqueCounterNew

```
187 \uqc@Def\UniqueCounterNew{%
```

```
188 \expandafter\ifx\csname uqc@cnt@#1\endcsname\relax
```

```
189 \expandafter\xdef\csname uqc@cnt@#1\endcsname{0}%
```

```
190 \global\expandafter\let\csname uqc@inc@#1\endcsname\uqc@IncNum
```

```
191 \@PackageInfo{uniquecounter}{New unique counter '#1'}%
```

```
192 \else
```
<span id="page-4-27"></span><span id="page-4-26"></span><span id="page-4-14"></span><span id="page-4-13"></span><span id="page-4-12"></span><span id="page-4-11"></span><span id="page-4-10"></span><span id="page-4-3"></span> }% }

```
193 \@PackageError{uniquecounter}{Unique counter '#1' is already defined}\@ehc
```

```
194 \fi
```

```
195 }
```

```
\UniqueCounterIncrement
                        196 \uqc@Def\UniqueCounterIncrement{%
                        197 \expandafter\ifx\csname uqc@cnt@#1\endcsname\relax
                        198 \@PackageError{uniquecounter}{Unique counter '#1' is undefined}\@ehc
                        199 \else
                        200 \csname uqc@inc@#1\endcsname{#1}%
                        201 \mathbf{f}202 }
     \UniqueCounterGet
                        203 \uqc@Def\UniqueCounterGet{%
                        204 \csname uqc@cnt@#1\endcsname
                        205 }
     \UniqueCounterCall
                        206 \uqc@Def\UniqueCounterCall{%
                        207 \expandafter\ifx\csname uqc@cnt@#1\endcsname\relax
                        208 \@PackageError{uniquecounter}{Unique counter '#1' is undefined}\@ehc
                        209 \expandafter\uqc@Call\expandafter0%
                        210 \else
                        211 \UniqueCounterIncrement{#1}%
                        212 \expandafter\expandafter\expandafter\uqc@Call
                        213 \expandafter\expandafter\expandafter{%
                        214 \csname uqc@cnt@#1\expandafter\endcsname\expandafter
                        215 }%
                        216 \fi
                        217 }
              \uqc@Call
                        218 \long\def\uqc@Call#1#2{#2{#1}}%
```
<span id="page-5-20"></span><span id="page-5-17"></span><span id="page-5-16"></span><span id="page-5-15"></span><span id="page-5-13"></span><span id="page-5-9"></span><span id="page-5-8"></span><span id="page-5-4"></span>

<span id="page-5-14"></span>219 \uqc@AtEnd%

 $220 \; \langle / \text{package} \rangle$ 

## <span id="page-5-0"></span>3 Installation

### <span id="page-5-1"></span>3.1 Download

**Package.** This package is available on  $CTAN^1$  $CTAN^1$ :

[CTAN:macros/latex/contrib/oberdiek/uniquecounter.dtx](https://ctan.org/tex-archive/macros/latex/contrib/oberdiek/uniquecounter.dtx) The source file.

[CTAN:macros/latex/contrib/oberdiek/uniquecounter.pdf](https://ctan.org/tex-archive/macros/latex/contrib/oberdiek/uniquecounter.pdf) Documentation.

Bundle. All the packages of the bundle 'oberdiek' are also available in a TDS compliant ZIP archive. There the packages are already unpacked and the documentation files are generated. The files and directories obey the TDS standard.

[CTAN:install/macros/latex/contrib/oberdiek.tds.zip](http://mirrors.ctan.org/install/macros/latex/contrib/oberdiek.tds.zip)

TDS refers to the standard "A Directory Structure for T<sub>F</sub>X Files" ([CTAN:pkg/](http://ctan.org/pkg/tds) [tds](http://ctan.org/pkg/tds)). Directories with texmf in their name are usually organized this way.

<span id="page-5-2"></span><sup>1</sup>[CTAN:pkg/uniquecounter](http://ctan.org/pkg/uniquecounter)

#### <span id="page-6-0"></span>3.2 Bundle installation

Unpacking. Unpack the oberdiek.tds.zip in the TDS tree (also known as texmf tree) of your choice. Example (linux):

```
unzip oberdiek.tds.zip -d ~/texmf
```
### <span id="page-6-1"></span>3.3 Package installation

Unpacking. The .dtx file is a self-extracting docstrip archive. The files are extracted by running the  $.$ dtx through plain T<sub>E</sub>X:

tex uniquecounter.dtx

TDS. Now the different files must be moved into the different directories in your installation TDS tree (also known as texmf tree):

```
uniquecounter.sty \rightarrow tex/generic/oberdiek/uniquecounter.sty
uniquecounter.pdf \rightarrow doc/latex/oberdiek/uniquecounter.pdf
uniquecounter-example.tex \rightarrow doc/latex/oberdiek/uniquecounter-example.tex
uniquecounter.dtx \rightarrow source/latex/oberdiek/uniquecounter.dtx
```
If you have a docstrip.cfg that configures and enables docstrip's TDS installing feature, then some files can already be in the right place, see the documentation of docstrip.

### <span id="page-6-2"></span>3.4 Refresh file name databases

If your T<sub>E</sub>X distribution  $(TEX\text{ Live}, \text{mikTFX}, \dots)$  relies on file name databases, you must refresh these. For example, TEX Live users run texhash or mktexlsr.

### <span id="page-6-3"></span>3.5 Some details for the interested

**Unpacking with LATEX.** The  $\cdot$  dtx chooses its action depending on the format:

plain T<sub>E</sub>X: Run docstrip and extract the files.

LATEX: Generate the documentation.

If you insist on using LAT<sub>EX</sub> for docstrip (really, docstrip does not need LAT<sub>EX</sub>), then inform the autodetect routine about your intention:

```
latex \let\install=y\input{uniquecounter.dtx}
```
Do not forget to quote the argument according to the demands of your shell.

Generating the documentation. You can use both the .dtx or the .drv to generate the documentation. The process can be configured by the configuration file ltxdoc.cfg. For instance, put this line into this file, if you want to have A4 as paper format:

\PassOptionsToClass{a4paper}{article}

An example follows how to generate the documentation with pdfI $\mathbb{F}$ F<sub>EX</sub>:

```
pdflatex uniquecounter.dtx
makeindex -s gind.ist uniquecounter.idx
pdflatex uniquecounter.dtx
makeindex -s gind.ist uniquecounter.idx
pdflatex uniquecounter.dtx
```
## <span id="page-7-0"></span>4 History

## <span id="page-7-1"></span> $[2009/09/11 \text{ v}1.0]$

• First public version.

## <span id="page-7-2"></span>[2009/12/18 v1.1]

• Bug fix in \UniqueCounterCall for values > 9 (bug report of Lev Bishop).

## <span id="page-7-3"></span>[2011/01/30 v1.2]

• Already loaded package files are not input in plain T<sub>E</sub>X.

## <span id="page-7-4"></span> $[2016/05/16 \text{ v}1.3]$

• Documentation updates.

## <span id="page-7-5"></span>5 Index

Numbers written in italic refer to the page where the corresponding entry is described; numbers underlined refer to the code line of the definition; plain numbers refer to the code lines where the entry is used.

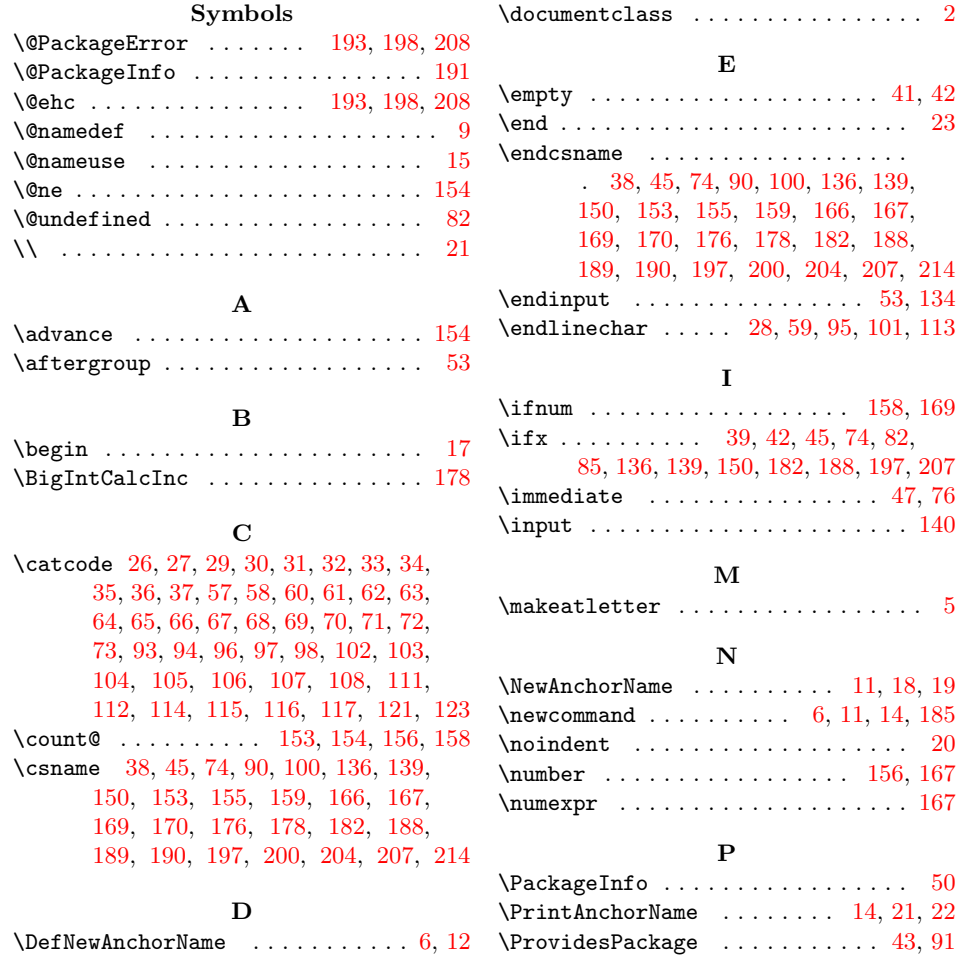

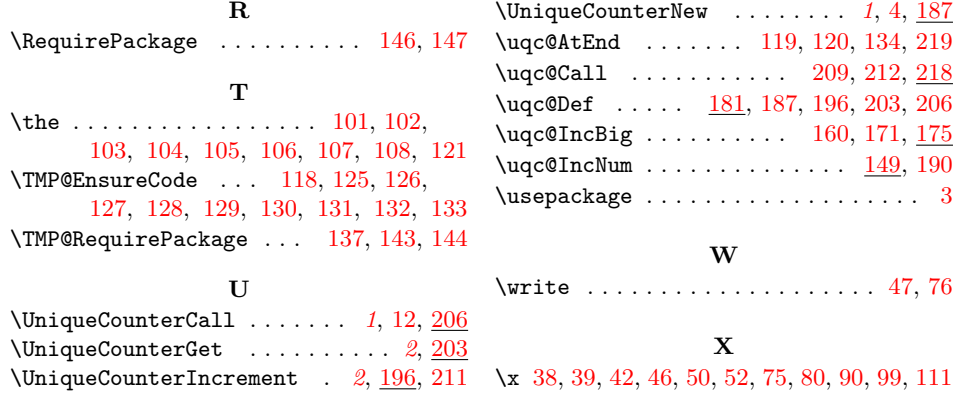